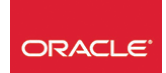

# Oracle® DS - Reports

*Mise à jour nov. 2023*

**Durée** 3 jours (21 heures )

*« Délai d'accès maximum 1 mois »*

#### **OBJECTIFS PROFESSIONNELS**

 Créer des états avec le module Reports du package Developer. De nombreux Travaux pratiques (mise en œuvre) illustrent ce cours – Ce cours suit les évolutions des versions.

#### **PARTICIPANTS**

Les langages SQL et PL/SQL.

#### **PRE-REQUIS**

Le cours Introduction Technique à ORACLE®, Developer Forms.

#### **MOYENS PEDAGOGIQUES**

- Réflexion de groupe et apports théoriques du formateur
- Travail d'échange avec les participants sous forme de
- Utilisation de cas concrets issus de l'expérience professionnelle
- Validation des acquis par des questionnaires, des tests d'évaluation, des mises en situation et des jeux pédagogiques.
- Remise d'un support de cours.

### **MODALITES D'EVALUATION**

- Feuille de présence signée en demi-journée,
- Evaluation des acquis tout au long de la formation,
- Questionnaire de satisfaction,
- Positionnement préalable oral ou écrit,
- Evaluation formative tout au long de la formation,
- Evaluation sommative faite par le formateur ou à l'aide des certifications disponibles,
- Sanction finale : Certificat de réalisation, certification éligible au RS selon l'obtention du résultat par le stagiaire

### **MOYENS TECHNIQUES EN PRESENTIEL**

 Accueil des stagiaires dans une salle dédiée à la formation, équipée d'ordinateurs, d'un vidéo projecteur d'un tableau blanc et de paperboard. Nous préconisons 8 personnes maximum par action de formation en présentiel

### **MOYENS TECHNIQUES DES CLASSES EN CAS DE FORMATION DISTANCIELLE**

- A l'aide d'un logiciel comme Teams, Zoom etc... un micro et éventuellement une caméra pour l'apprenant,
- suivez une formation uniquement synchrone en temps réel et entièrement à distance. Lors de la classe en ligne, les apprenants interagissent et comuniquent entre eux et avec le formateur.
- Les formations en distanciel sont organisées en Inter-Entreprise comme en Intra-Entreprise.
- L'accès à l'environnement d'apprentissage (support de cours, labs) ainsi qu'aux preuves de suivi et d'assiduité (émargement, évaluation) est assuré. Nous préconisons 4 personnes maximum par action de formation en classe à distance

### **ORGANISATION**

Les cours ont lieu de 9h à 12h30 et de 14h à 17h30.

### **PROFIL FORMATEUR**

- Nos formateurs sont des experts dans leurs domaines d'intervention
- Leur expérience de terrain et leurs qualités pédagogiques constituent un gage de qualité.

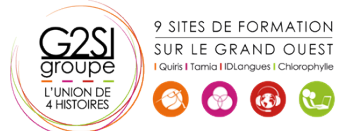

#### **A L'ATTENTION DES PERSONNES EN SITUATION DE HANDICAP**

 Les personnes atteintes de handicap souhaitant suivre cette formation sont invitées à nous contacter directement, afin d'étudier ensemble les possibilités de suivre la formation.

## **Programme de formation**

### **Introduction (00h45)**

- Les principales fonctionnalités
- Les composants d' ORACLE® Developer Reports

#### **L'interface de developpement (05h00)**

- Les fenêtres de développement :
- Object Navigator (Navigateur d'Objets)
- Live Previewer (Pré-Visualisateur)
- Data Model (Modèle de Données)
- Layout Model (Modèle de Présentation)
- Parameter Form (Formulaire de Paramétrage)
- Property Palette (Palette de Propriétés)
- PL/SQL Editor (Editeur PL/SQL)
- Les assistants :
- Report Wizard (Assistant de Création d'Etats)
- Data Wizard (Assistant de Création de Données)
- Chart Wizard (Assistant de Création de Graphiques)
- Web Wizard (Assistant de Création de pages Web)

#### **Le module report (09h30)**

- Les objets du Modèle de Données :
- System Parameters (Paramètres Système)
- User Parameters (Paramètres Utilisateur)
- Queries (Requêtes)
- Groups (Groupes)
- Formula Columns (Colonnes Formules)
- Summary Columns (Colonnes Récapitulatives)
- Placeholder Columns (Colonnes Conteneurs)
- Data Links (Liens entre Données)
- Les objets du Modèle de Présentation :
- Header Section (Section En-tête)
- Main Section (Section Principale)
- Trailer Section (Section de Queue)
- Body (Corps)
- Margin (Marges)
- Group Frames (Cadres de Groupes)
- Header Frames (Cadres d'en-tête)
- Repeating Frames (Cadres de Répétition)
- Boilerplates (Conteneurs)
- Fields (Champs)
- Les objets du Parameter Form
- Fields (Champs)
- Graphical Boilerplates (Conteneurs Graphiques)
- Text Boilerplates (Conteneurs Textes)
- Image Boilerplates (Conteneurs Images)

### **Report Triggers (Déclencheurs au niveau Etat) (00h30)**

**Program Units (Unités de Programme) (00h30)** 

**Attached Libraries (Bibliothèques Attachées) (00h30)** 

#### **Les styles de report (02h15)**

- Tabular (Tabulaire)
- Form-like (Formulaire)
- Mailing Label (Etiquette)
- Form Letter (Lettre-Type)
- Group Left et Group Above (Maître/Détail)
- Matrix et Matrix with Group (Matriciel)

#### **La mise en page et programmation pl/sql (03h00)**

- Confine mode et Flex mode (Mode Confiné et Mode Flexible)
- Anchor (Ancre)
- Pagination
- Button (Bouton)
- Triggers d'affichage conditionnel
- Triggers de formatage des objets
- Triggers de validation des paramètres
- Les packages intégrés

#### **Mise en œuvre (00h00)**

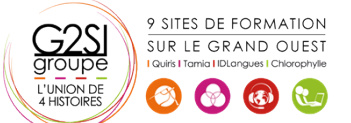

# aginius

Bases de données

- 
- 

- -
	-
-